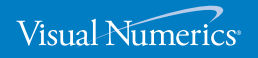

**V E R S I O N 4 .0 . 2**

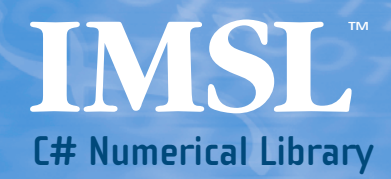

Function Catalog

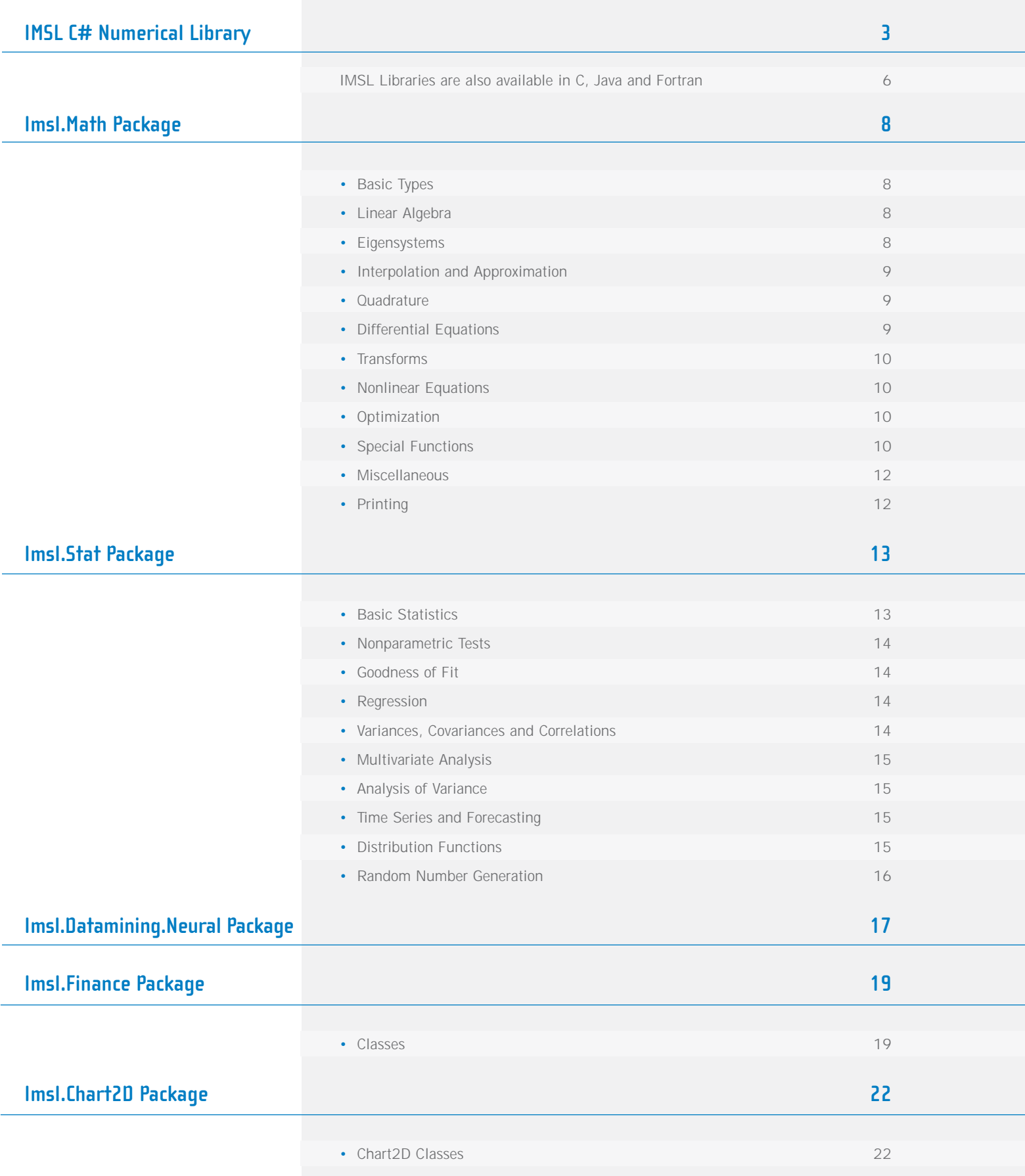

## **IMSL™ C# NUMERICAL LIBRARY**

Written for C# and Visual Basic™ .NET programmers for use on the .NET Framework, based on the world's most widely called numerical subroutines.

The IMSL C# Numerical Library is a 100% C# analytical library,

providing broad coverage of advanced mathematics and statistics for

the Microsoft® .NET Framework. The IMSL C# Numerical Library is

documented and tested managed code for full compatibility with the

.NET Framework.

#### **IMSL MATHEMATICAL AND STATISTICAL LIBRARIES**

At the heart of the IMSL Numerical Libraries lies the comprehensive and trusted set of IMSL mathematical and statistical numerical algorithms. These libraries free developers from building their own internal code by providing pre-written mathematical and statistical algorithms that can be embeded into C/C++, C#, Visual Basic™ .NET (VB.NET), Java™, and Fortran applications.

#### **CONVENIENCE AND OPEN STANDARDS**

Using the IMSL C# Numerical Library, applications built on the .NET Framework provide more powerful business analytics than ever before. The IMSL C# Library delivers a new level of embeddable and scalable analytics capability to Visual Studio™ users that was once only found in traditional high performance computing environments.

The advanced mathematical, statistical, and finance algorithms found in the IMSL C# Library are written in 100% C#. This offers C# and VB.NET developers seamless accessibility to advanced analytics capabilities in the most integrated language for the .NET environment with the highest degree of programming productivity and ease of use with Visual Studio.

Visual Numerics has taken C# to a new level by extending the mathematical framework of the language, significantly increasing the high performance analytics capabilities available for the .NET Framework. The algorithms in the IMSL C# Library are extremely accurate, as they are based on over three decades of Visual Numerics' technical computing experience with the IMSL Family of products.

The IMSL C# Library provides necessary mathematical classes to the .NET Framework that enable C# and VB.NET developers to build advanced analytics applications not previously available on this platform. Classes such as a

complex numbers class, a matrix class, as well as advanced random number generator classes provide a foundation from which advanced mathematics can be built. Applications ranging from Monte Carlo simulations for financial market and scientific simulations to derivatives pricing and engineering models will be enabled by these advanced mathematical capabilities.

## **MOST ADVANCED NUMERICAL ANALYSIS LIBRARY FOR MICROSOFT .NET APPLICATIONS**

The C# and VB.NET languages naturally make programming easier and faster. The IMSL C# Numerical Library is written in pure C# and ensures that programs written today will stay in compliance and remain compatible with future applications. Managed code provides interoperability and deployment flexibility for .NET-connected applications. A developer can write an application in C# or VB.NET and seamlessly use the IMSL C# Library as the analysis engine without the need to wrap in unmanaged code.

#### **ERROR HANDLING**

Diagnostic error messages are clear and informative – designed not only to convey the error condition but also to suggest corrective action if appropriate. These error-handling features:

- Make it faster and easier to debug programs.
- Provide for more productive programming and confidence that the algorithms are functioning properly.

#### **COST-EFFECTIVE**

The IMSL C# Numerical Library significantly shortens program development time and promotes standardization. Using the IMSL C# Library saves time in source code development and the design, development, documentation, testing and maintenance of applications.

#### **FULLY TESTED**

Visual Numerics has over three decades of experience in testing IMSL numerical algorithms for quality and performance across an extensive range of the latest compilers and environments. This experience has allowed Visual Numerics to refine its test methods to a great level of detail. The result of this effort is a robust, sophisticated suite of test methods that allows the IMSL user to rely on the numerical analysis functionality and focus their bandwidth on application development and testing.

## **EASY INTEROPERABILITY WITH A BROAD RANGE OF CHARTING CAPABILITIES**

The IMSL C# Library provides seamless interoperability within the .NET Framework allowing for easy access to Excel, .NET utilities and third party charting packages for simple to advanced visualization. For example, an analytic solution developer can take advantage of the IMSL C# Library for spreadsheets or database analytics in a 100% .NET compliant offering. This would allow business analysts to leverage the high-end analytics of the IMSL C# Library and the charting capabilities of Excel.

#### **COMPREHENSIVE DOCUMENTATION**

Documentation for the IMSL C# Library is comprehensive, clearly written and standardized. Detailed information about each class consists of the name, purpose, synopsis, exceptions, return values and usage examples.

#### **UNMATCHED PRODUCT SUPPORT**

Behind every Visual Numerics license is a team of professionals ready to provide expert answers to questions about the IMSL family of products. Product support options include product maintenance, ensuring value and performance of your new software. Product support:

- Gives users direct access to Visual Numerics resident staff of expert product support specialists
- Provides prompt, two-way communication
- Includes product maintenance updates

#### **PROFESSIONAL SERVICES**

Visual Numerics offers expert consulting services for algorithm development as well as complete application development. Please contact us to learn more about our extensive experience in developing custom algorithms, building algorithms on scalable platforms, and full applications development.

## **IMSL Libraries are also available for C, Java and Fortran**

### **IMSL C Numerical Library**

The IMSL C Numerical Library is a comprehensive set of pre-built thread safe mathematical and statistical analysis functions that C or C++ programmers can embed directly into their numerical analysis applications. It significantly shortens program development time by taking full advantage of the intrinsic characteristics and desirable features of the C language. Variable argument lists simplify calling sequences. The concise set of required arguments contains only the information necessary for usage. Optional arguments provide added functionality and power to each function. Using the IMSL C Library saves significant effort in source code development and in the design, development, testing and maintenance of applications.

## **JMSL™ Numerical Library for Java Applications**

The JMSL Numerical Library is a pure Java numerical library that operates in the Java J2SE or J2EE frameworks. The library extends core Java numerics and allows developers to seamlessly integrate advanced mathematical, statistical, financial, and charting functions into their Java applications. To build this library, Visual Numerics has taken individual algorithms and re-implemented them as object-oriented, Java methods. The JMSL Library is 100% thread safe and, like all Visual Numerics products, is fully tested and documented, with code examples included. The JMSL Library also adds financial functions and charting to the library, taking advantage of the collaboration and graphical benefits of Java. The JMSL Library is designed with extensibility in mind; new classes may be derived from existing ones to add functionality to satisfy particular requirements. The JMSL Library can provide advanced mathematics in client-side applets, server-side applications or even non-networked desktop applications. JMSL applets perform all processing on the Java client, whether it is a thin client, such as a network computer, a PC or workstation equipped with a Java Virtual Machine. Client-side processing reduces the number of "round trips" to a networked server, which in turn minimizes network traffic and system latency.

## **IMSL Fortran Numerical Library and IMSL Thread Safe Fortran Numerical Library**

The IMSL Fortran Numerical Library is used by technical professionals for business, engineering, finance, and education applications. The IMSL Fortran Library is a single package that incorporates all of the algorithms and features from the IMSL family of Fortran libraries. The IMSL Fortran Numerical Library allows users to utilize the fast, convenient optional arguments of the modern Fortran syntax throughout the library, in all areas where optional arguments can apply, while maintaining full backward compatibility.

The IMSL Thread Safe Fortran Numerical Library is a 100% fully thread safe edition of the IMSL Fortran Library allowing the convenience and performance of multi-threading on selected environments. Thread safety allows users to create multiple instances of routines running in multiple threads and to include any routine in the library in these threads. As a result, thread safety simplifies the programming task because users can comfortably take advantage of multi-threading across the entire numerical library. It also allows programmers to achieve the performance benefits of multi-threading.

The IMSL Fortran Numerical Library includes all of the algorithms from the IMSL family of Fortran libraries including the former IMSL F90 Library, the IMSL Fortran 77 Library, and the IMSL parallel processing features.

## **Imsl.Math PACKAGE**

The package Imsl.Math contains a wide range of mathematical classes. Beginning with basic data types like complex numbers and matrices and progressing to advanced numerical analysis classes.

#### **BASIC FUNCTIONS**

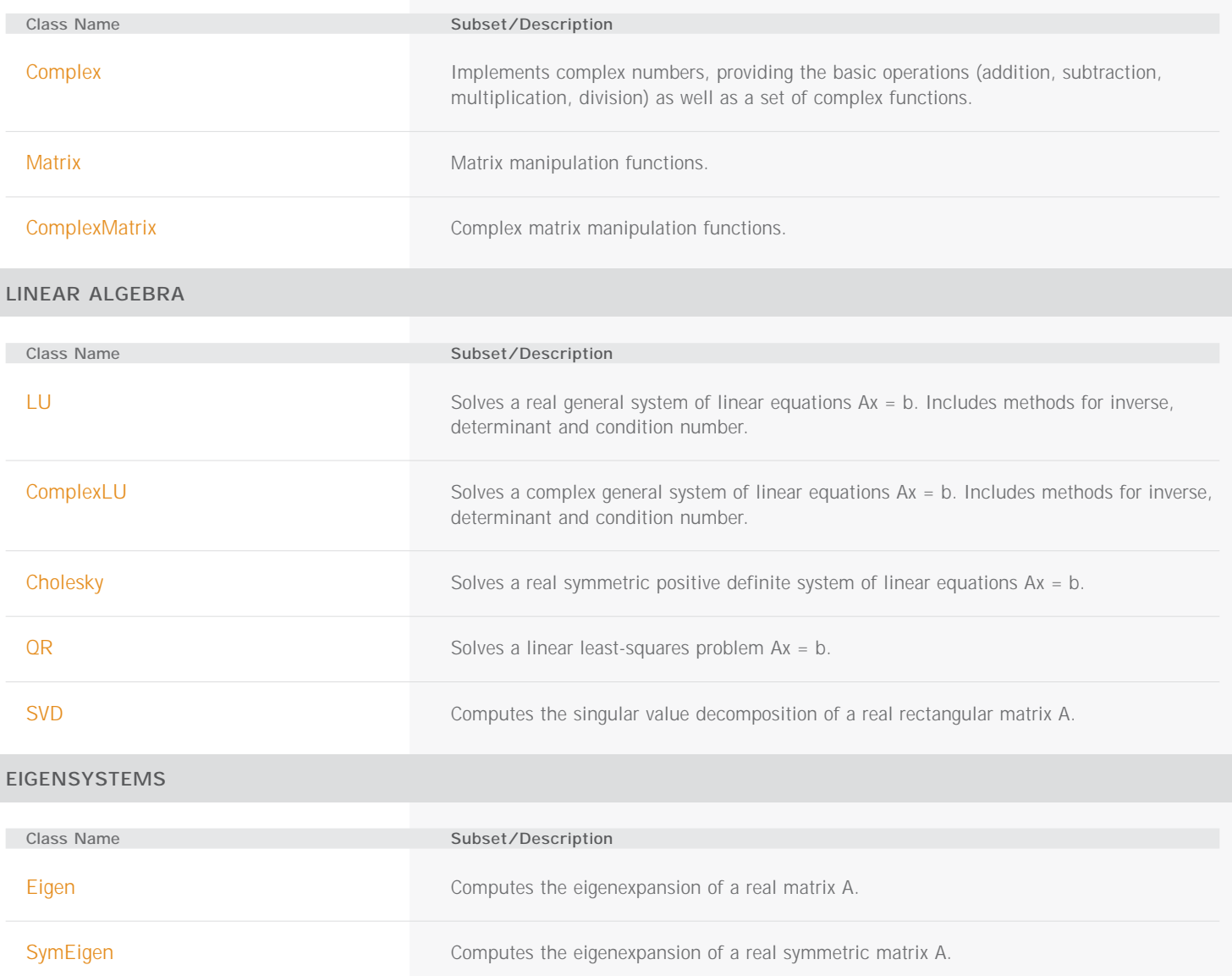

### **INTERPOLATION AND APPROXIMATION**

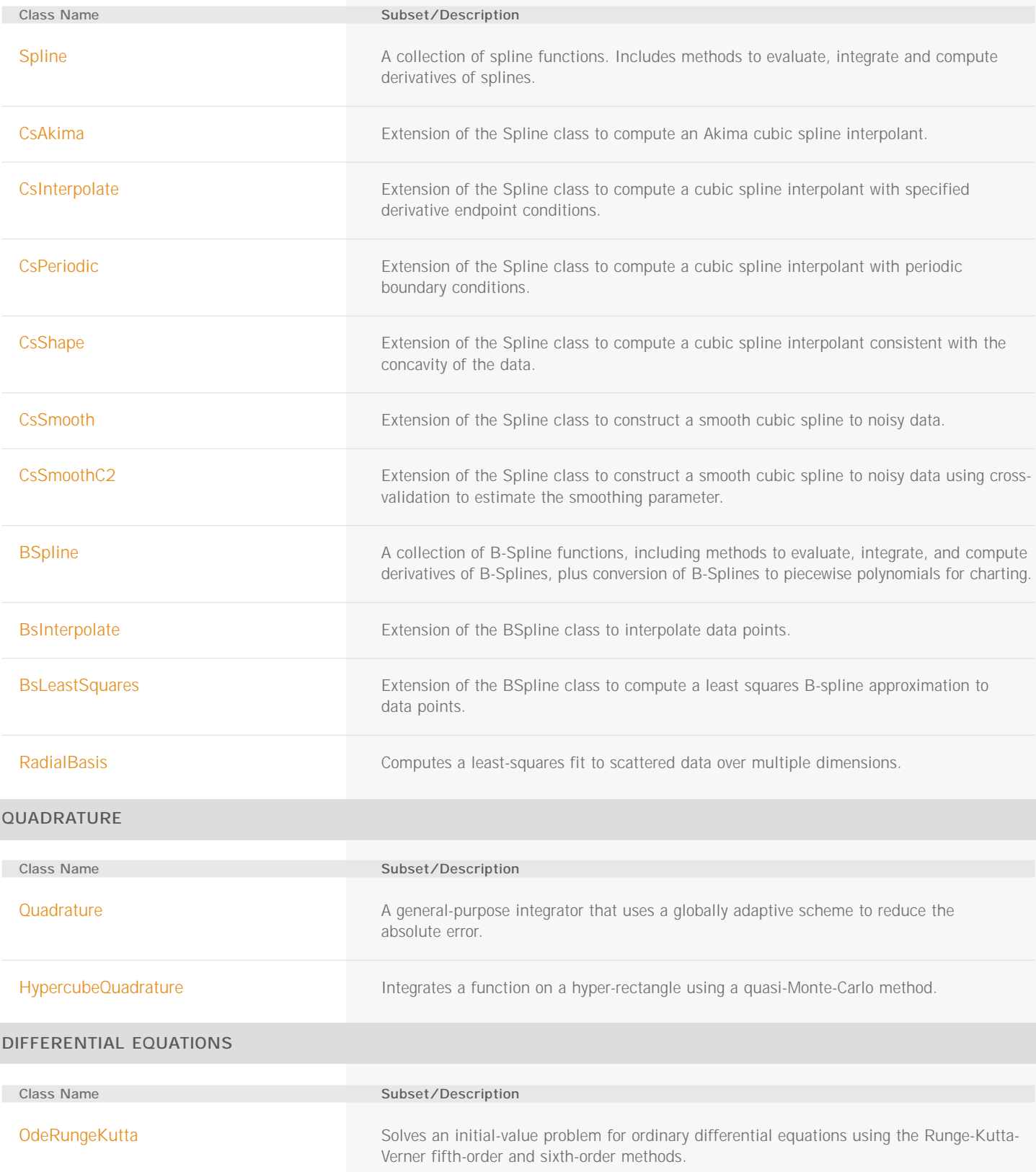

### **TRANSFORMS**

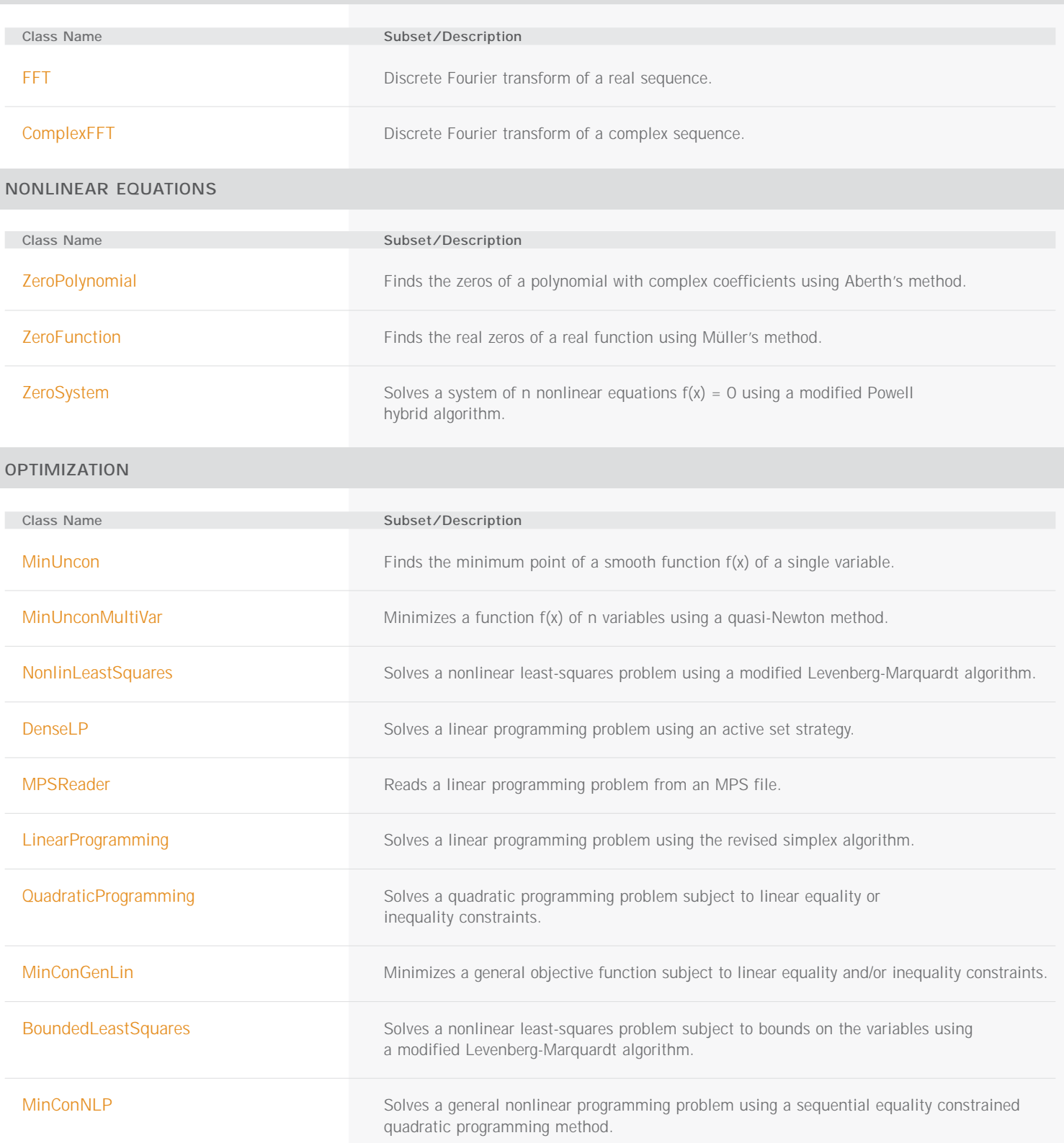

#### **SPECIAL FUNCTIONS**

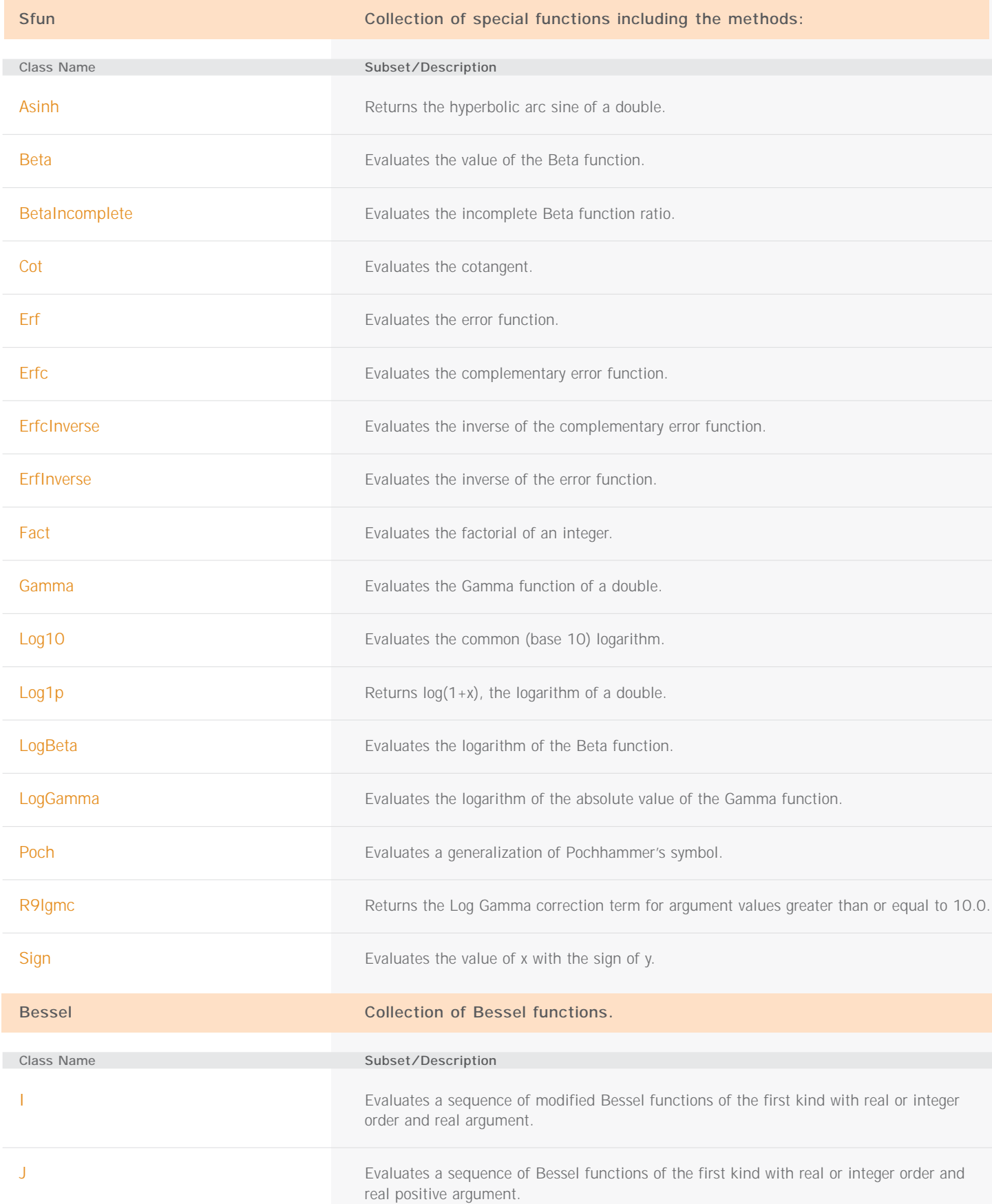

SPECIAL FUNCTIONS (con't)

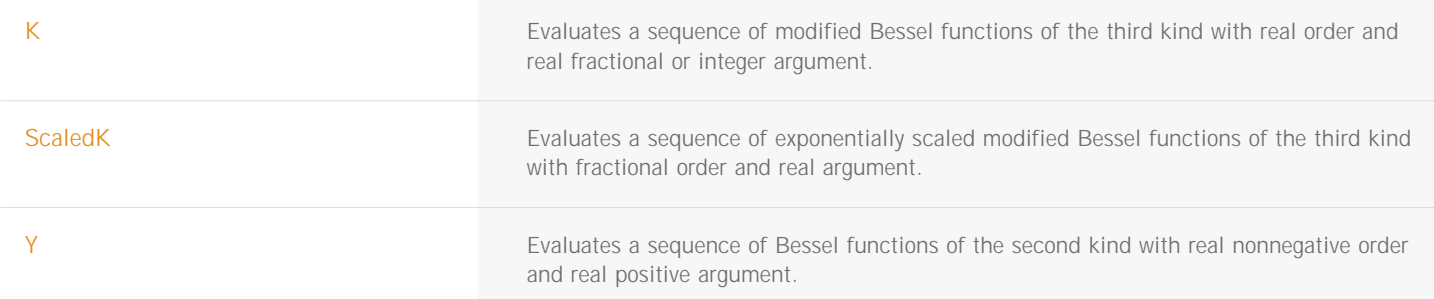

### **MISCELLANEOUS**

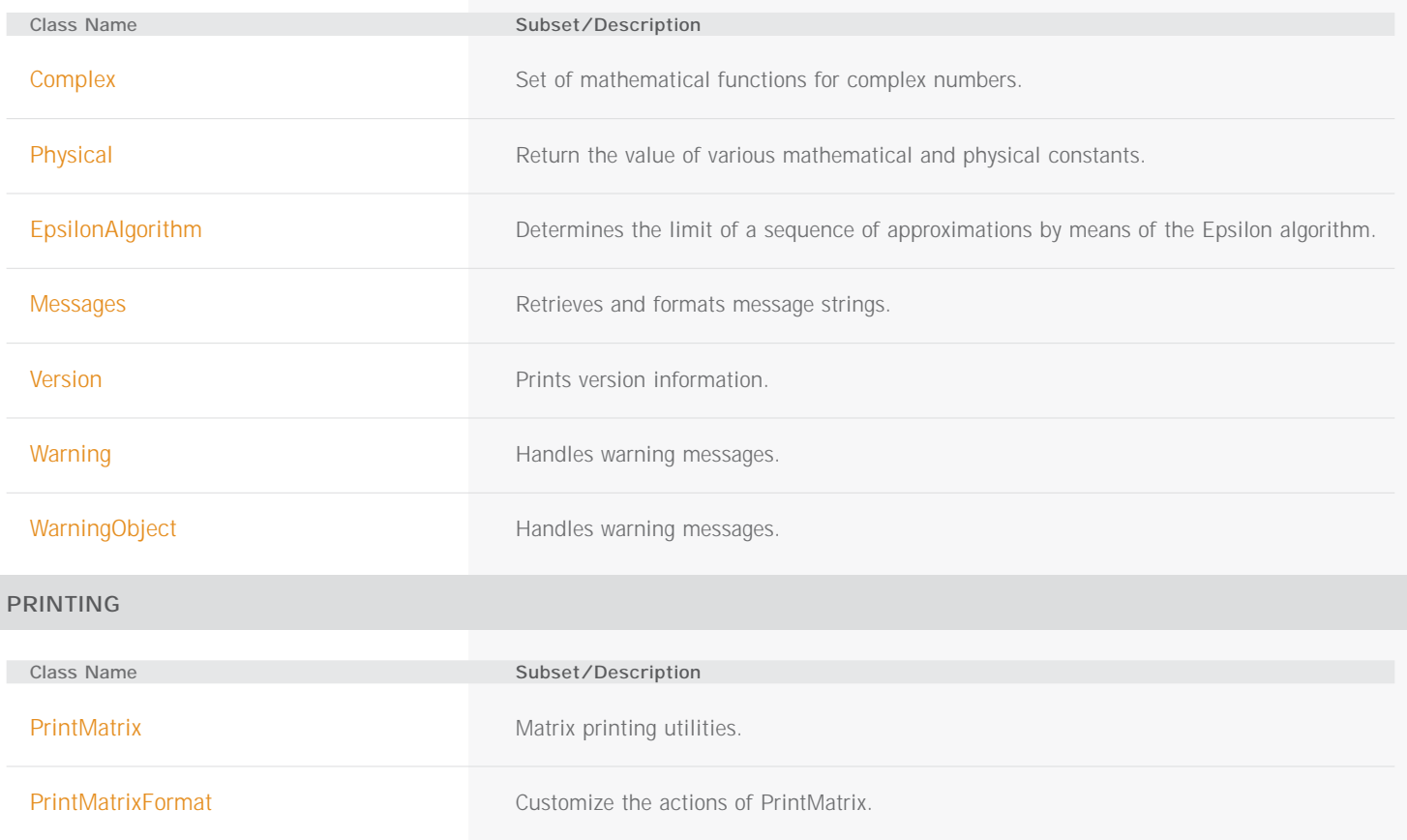

# **Imsl.Stat Package**

The package Imsl.Stat contains a wide range of statistical classes, including summary statistics, regression, and ANOVA.

### **BASIC STATISTICS**

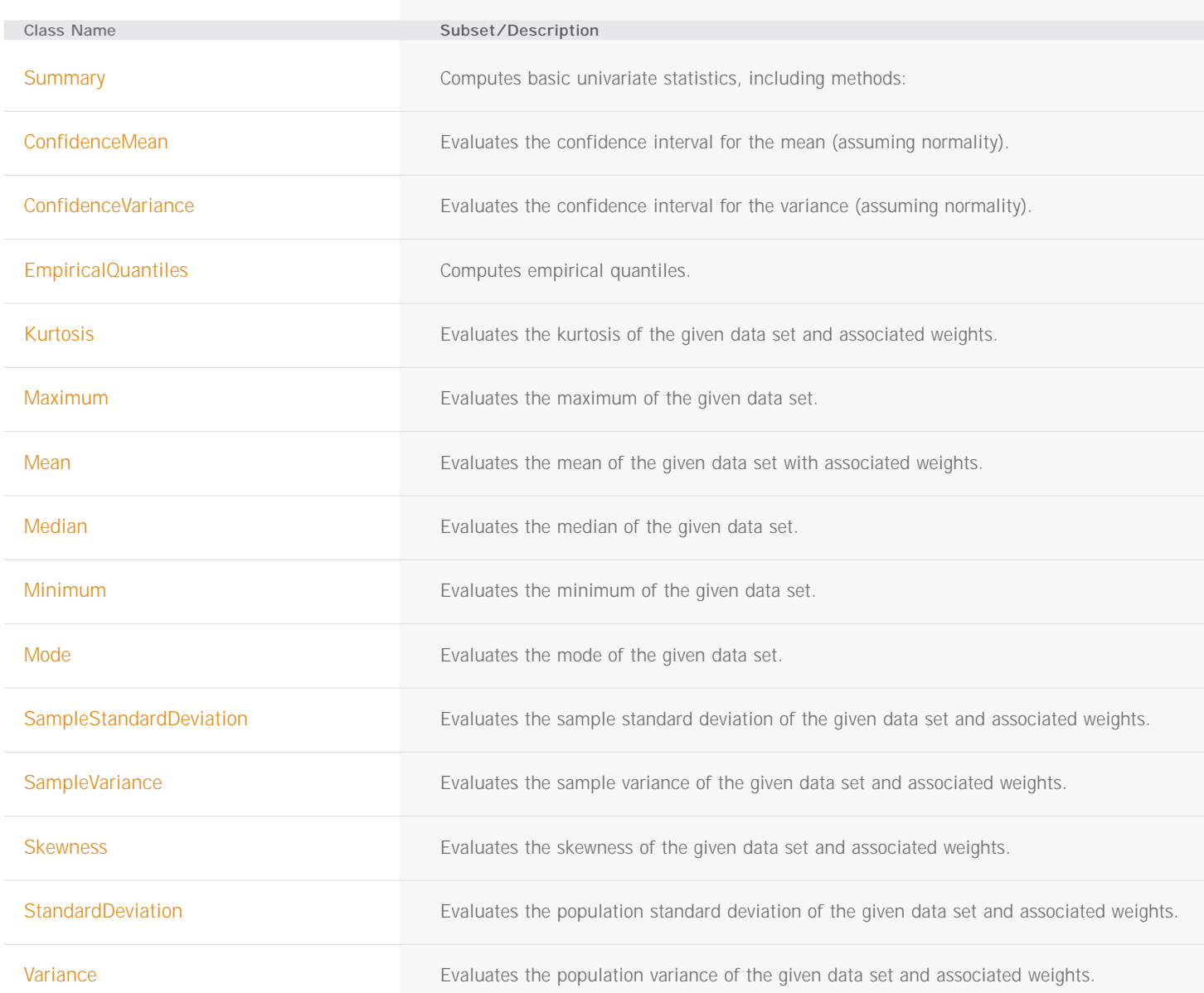

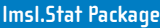

BASIC STATISTICS (con't)

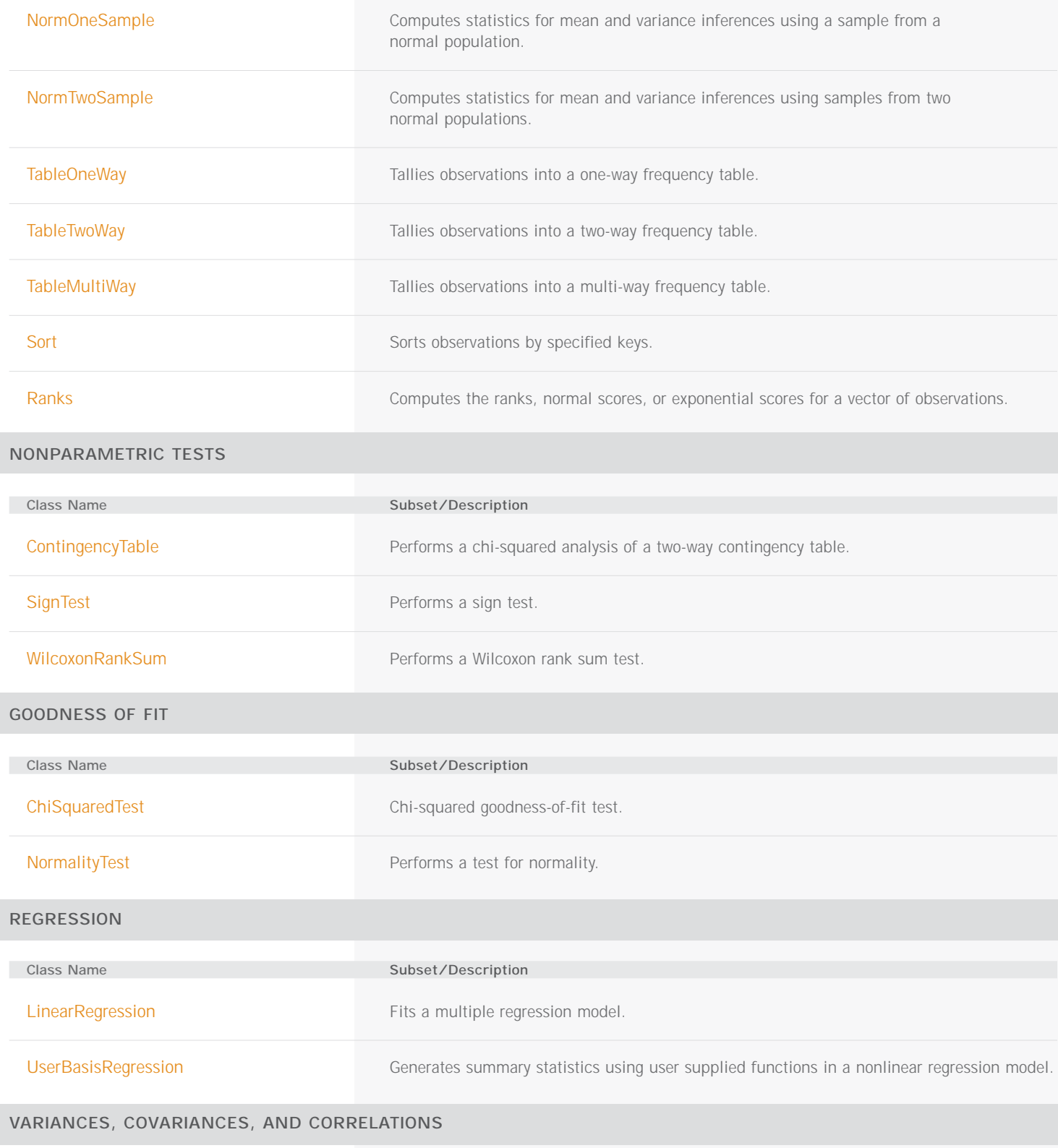

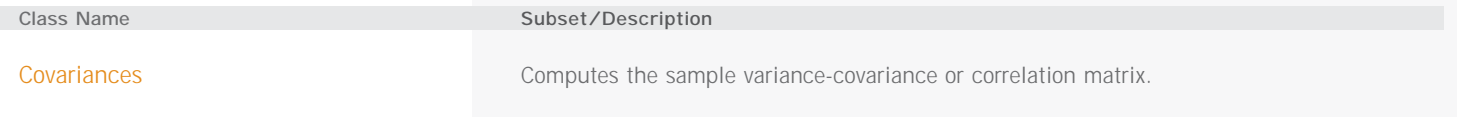

### **MULTIVARIATE ANALYSIS**

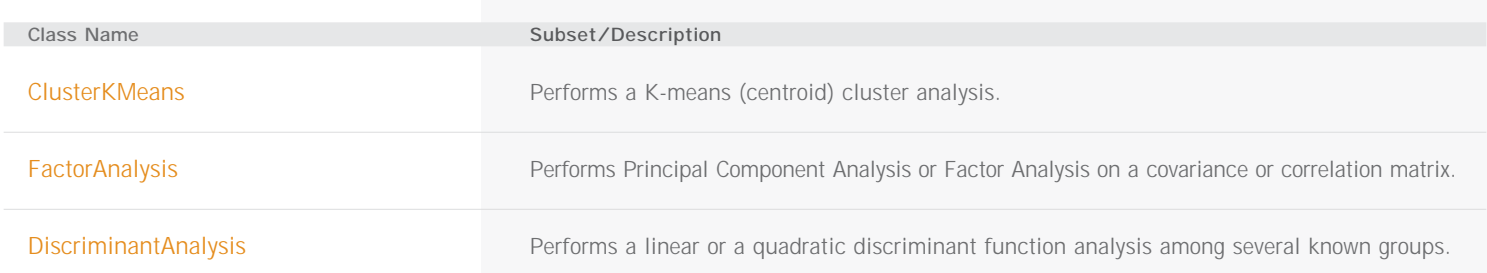

#### **ANALYSIS OF VARIANCE**

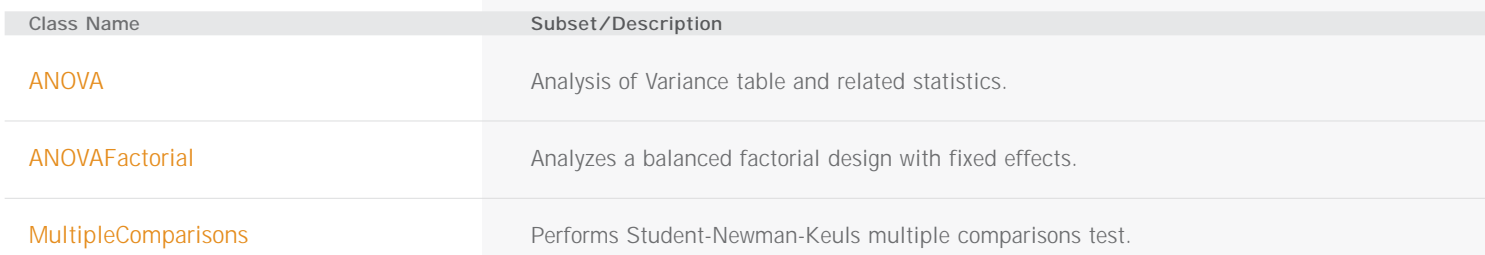

#### **TIME SERIES AND FORECASTING**

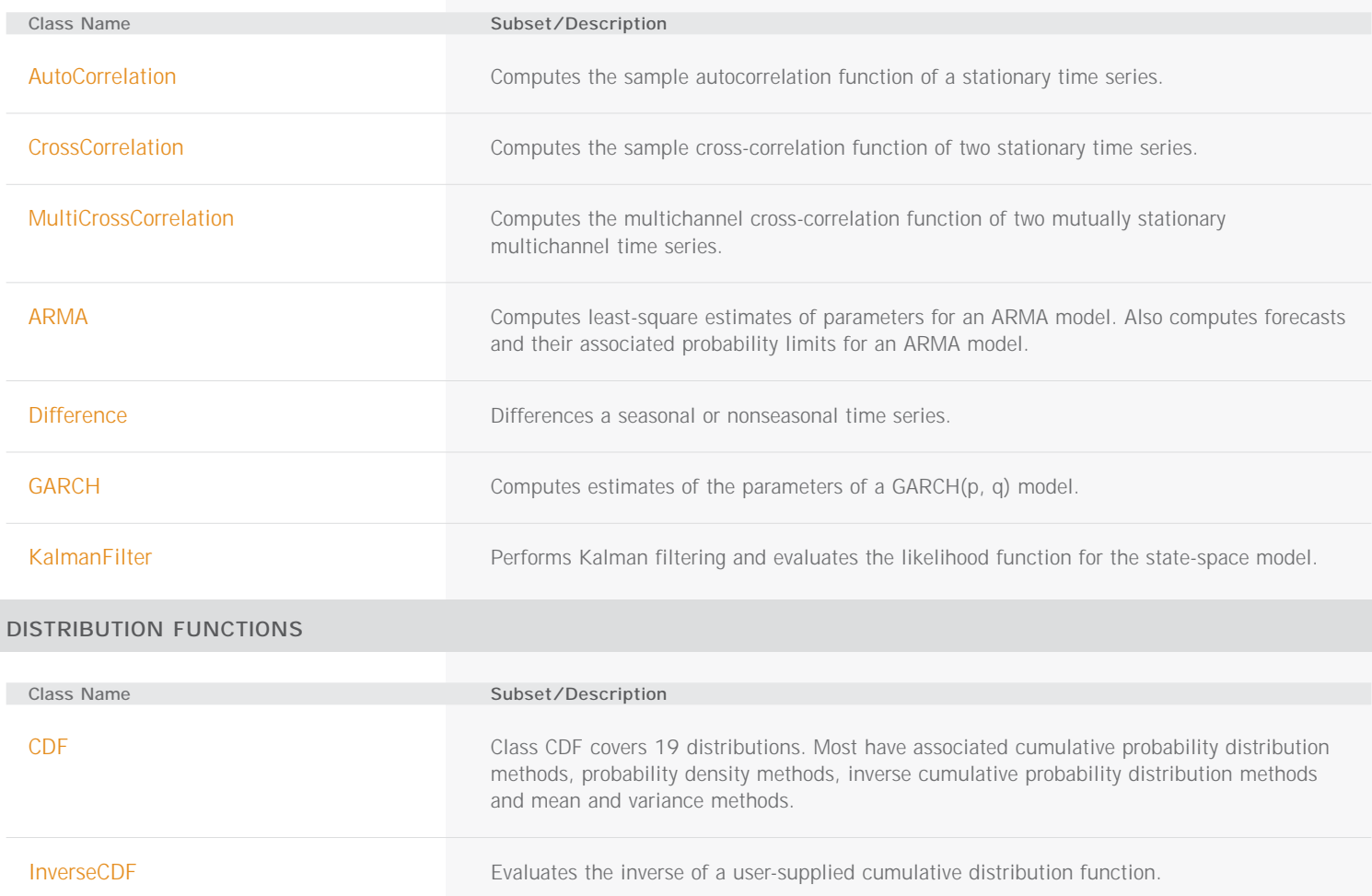

### **RANDOM NUMBER GENERATION**

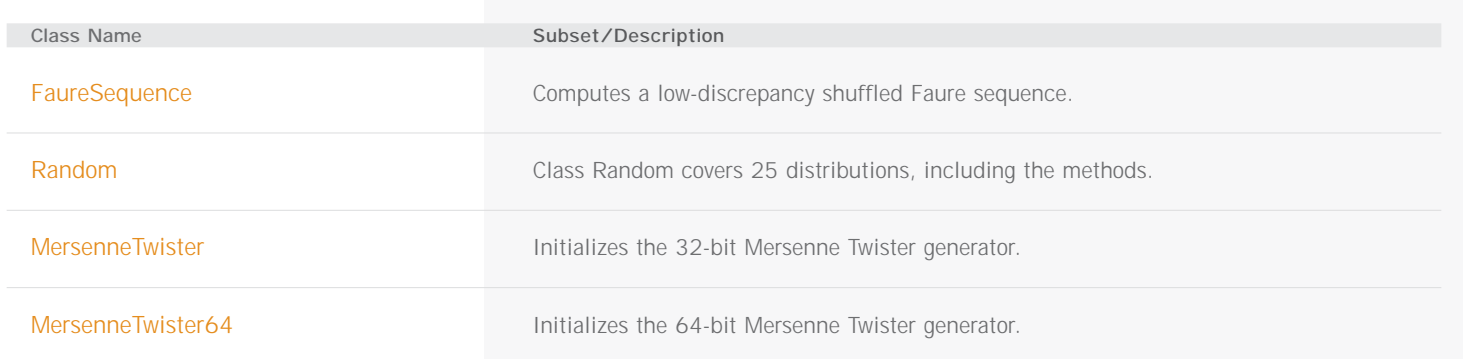

# Imsl.Datamining.Neural **PACKAGE**

The package com.imsl.datamining.neural contains feed forward multilayer neural network training and forecasting engines plus algorithms to facilitate data pre- and post-processing.

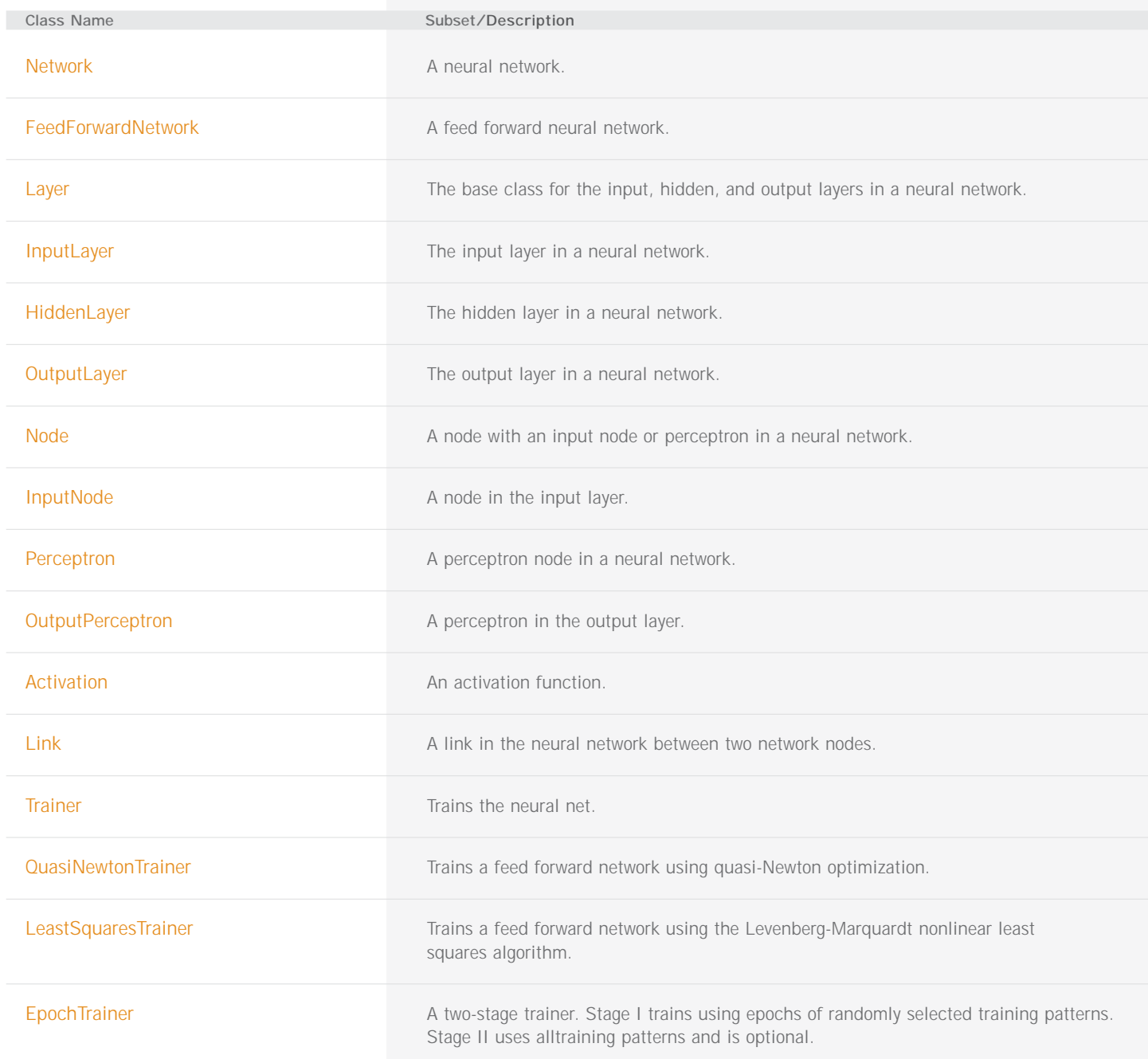

CLASSES (con't)

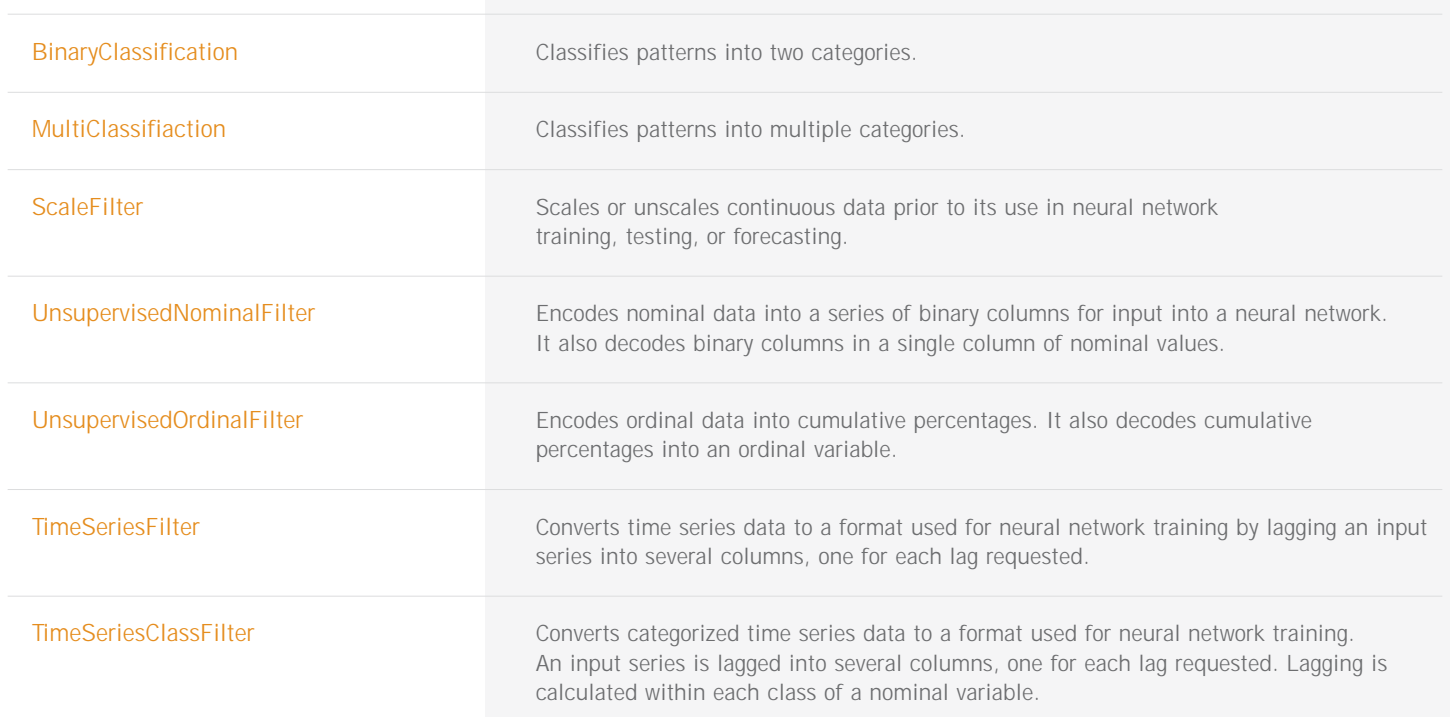

## **Imsl.Finance PACKAGE**

The Imsl.Finance package contains a set of classes covering a variety of investment calculations including an extensive collection of bond functions.

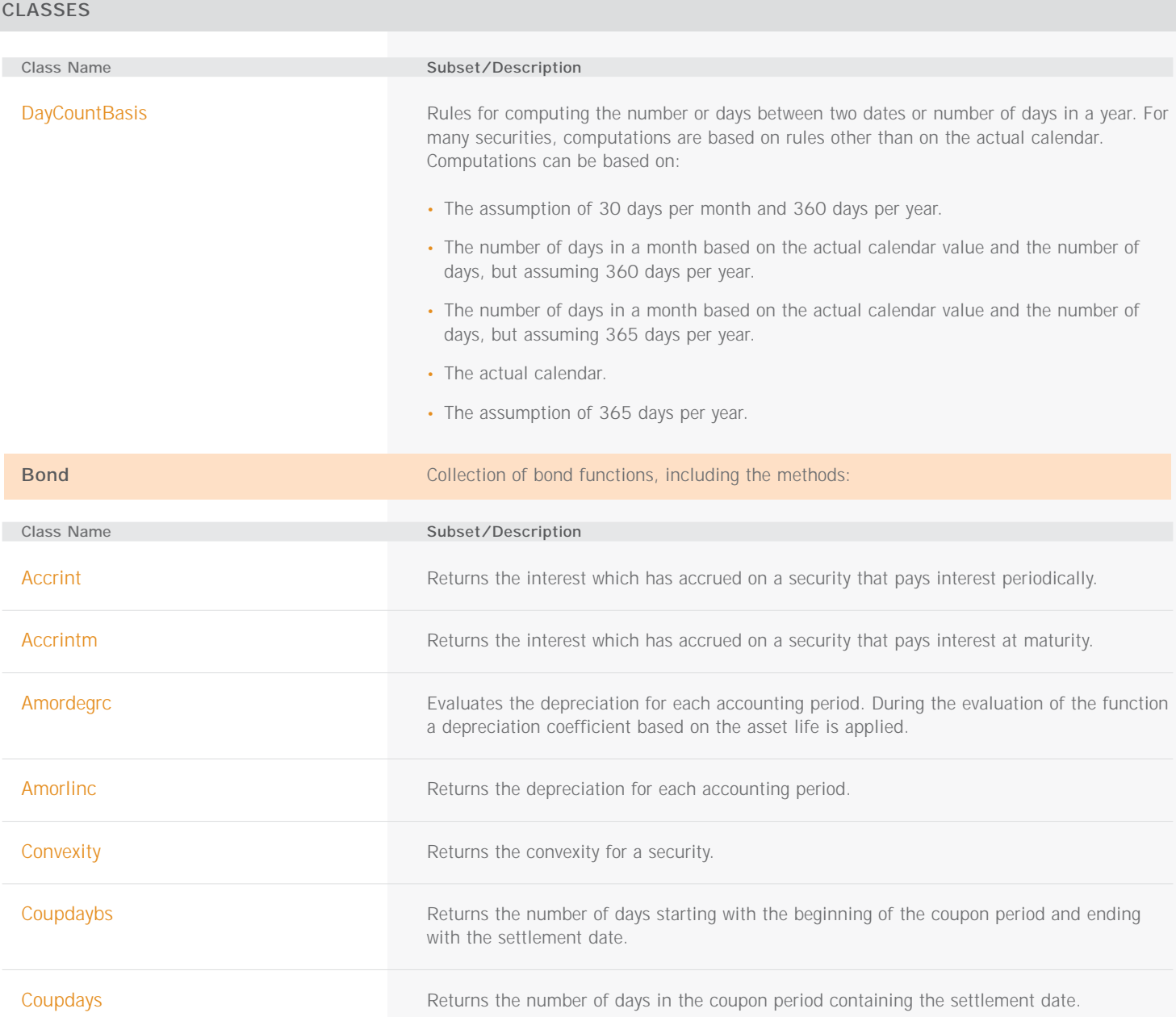

CLASSES (con't)

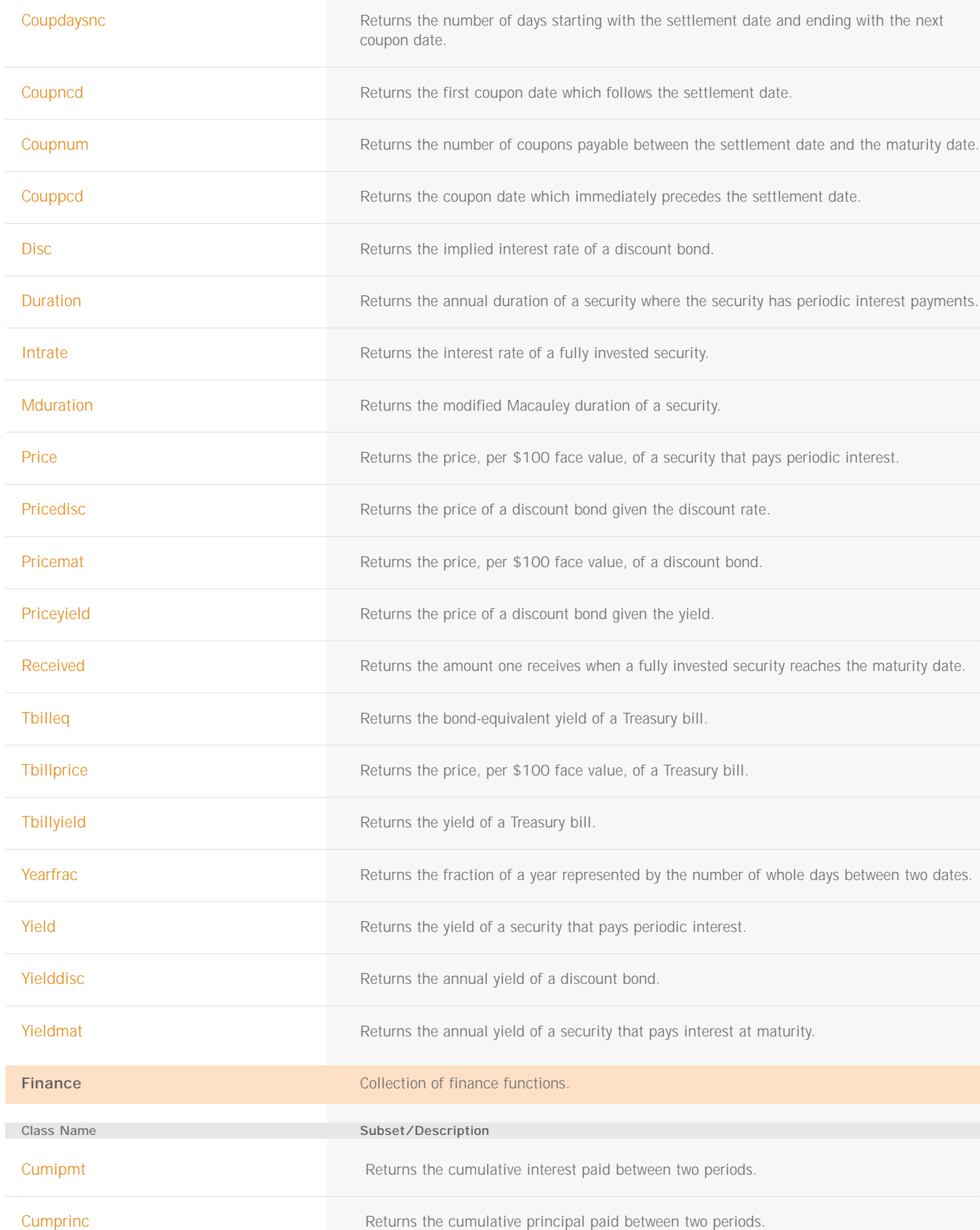

CLASSES (con't)

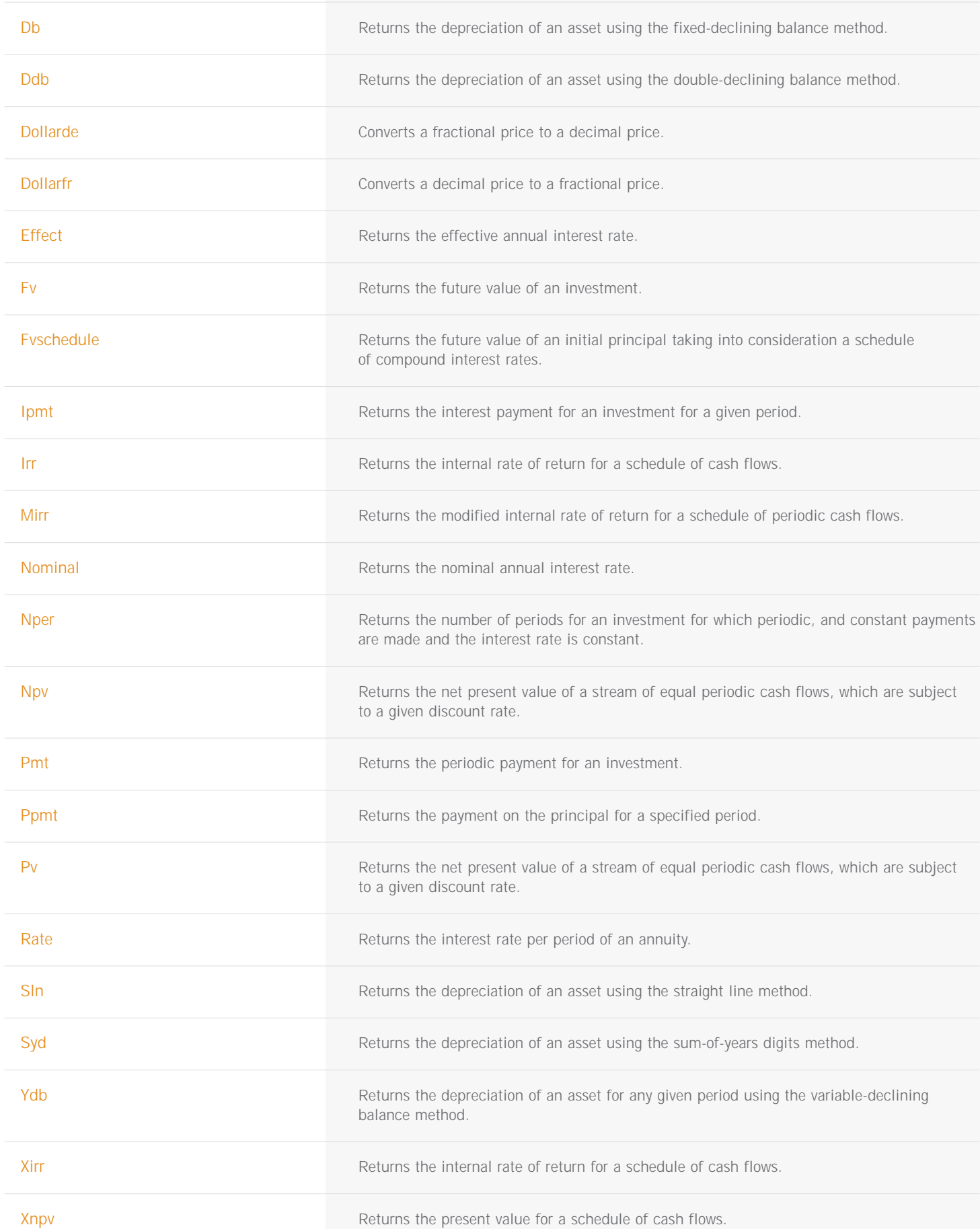

## **Imsl.Chart2D PACKAGE**

The Imsl.Chart2D namespace is designed to allow the creation of highly customizable charts. Supported chart types include:

- Scatter plots
- Candlestick charts
- Dendrogram
- Line plots
- Pie Charts
- Area plots
- Bar Charts • Function and Spline Plots • Error Bars
- Histograms

• Polar plots

- Log and Semilog plots High-Low-Close-Open charts
- Contour Plot
	-
	- Box plot
	- Heat Map

The IMSL C# chart package can be used in Windows.Forms applications as well as ASP.NET applications.

#### **CHART2D CLASSES**

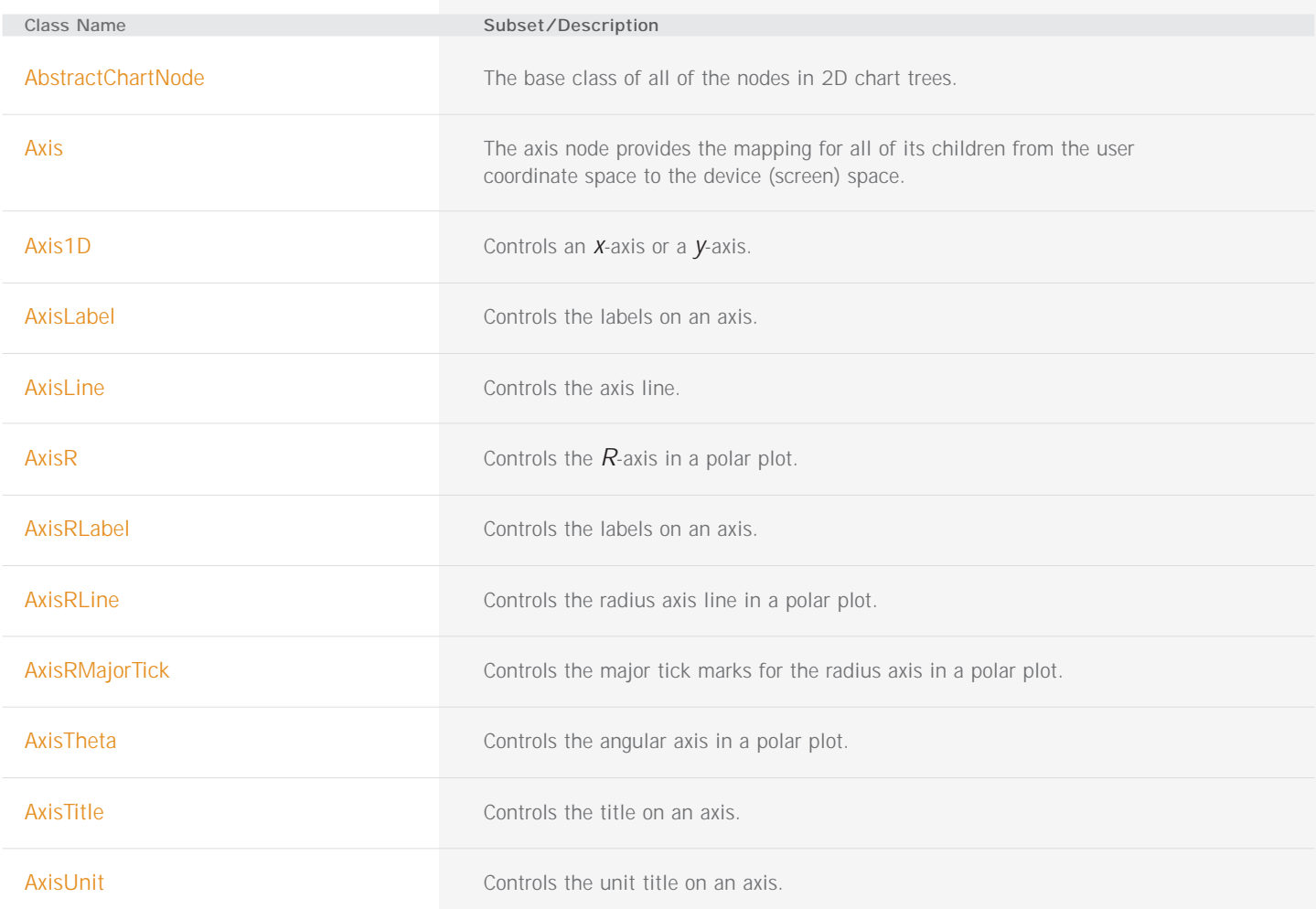

Chart2D CLASSES (con't)

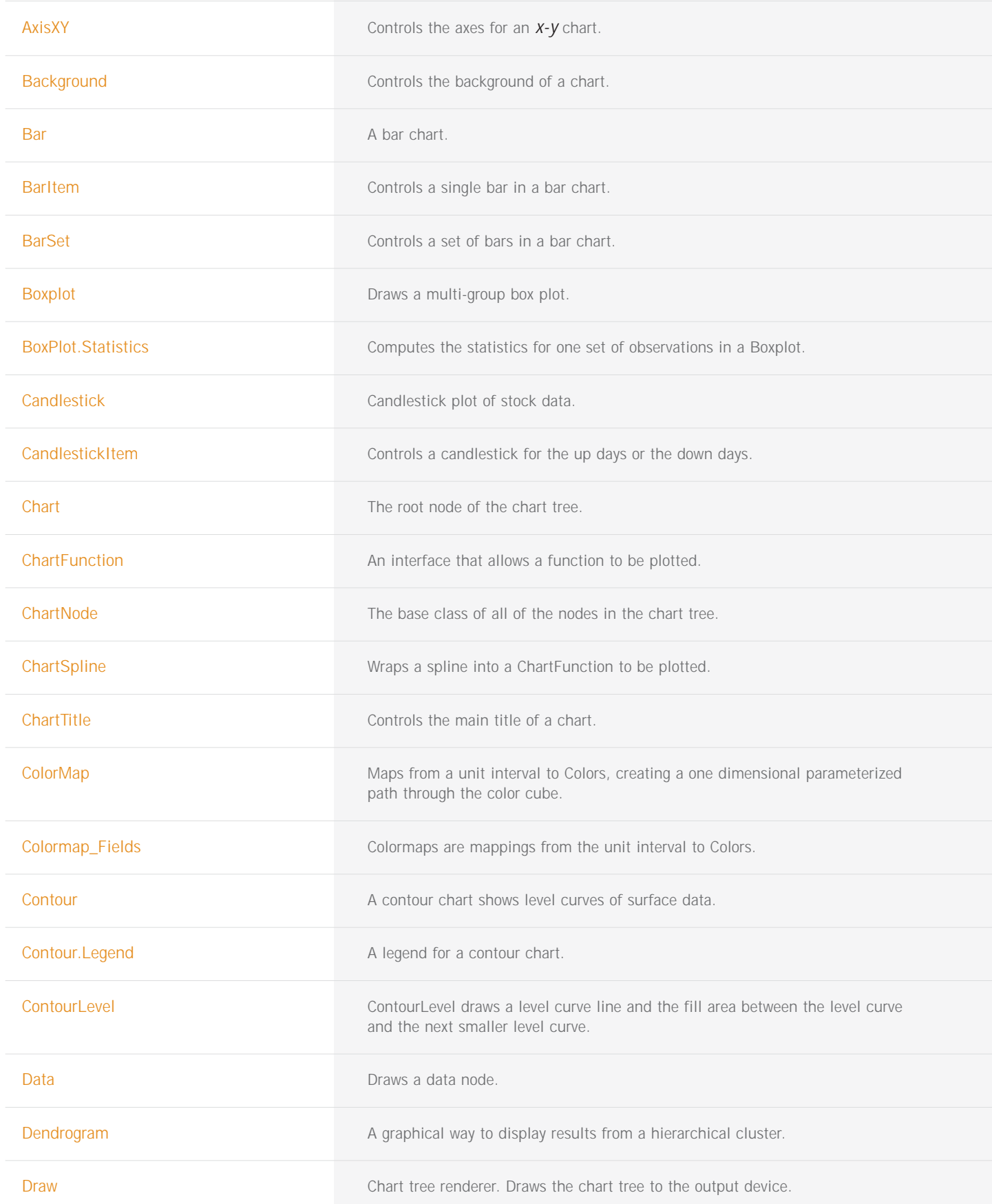

Chart2D CLASSES (con't)

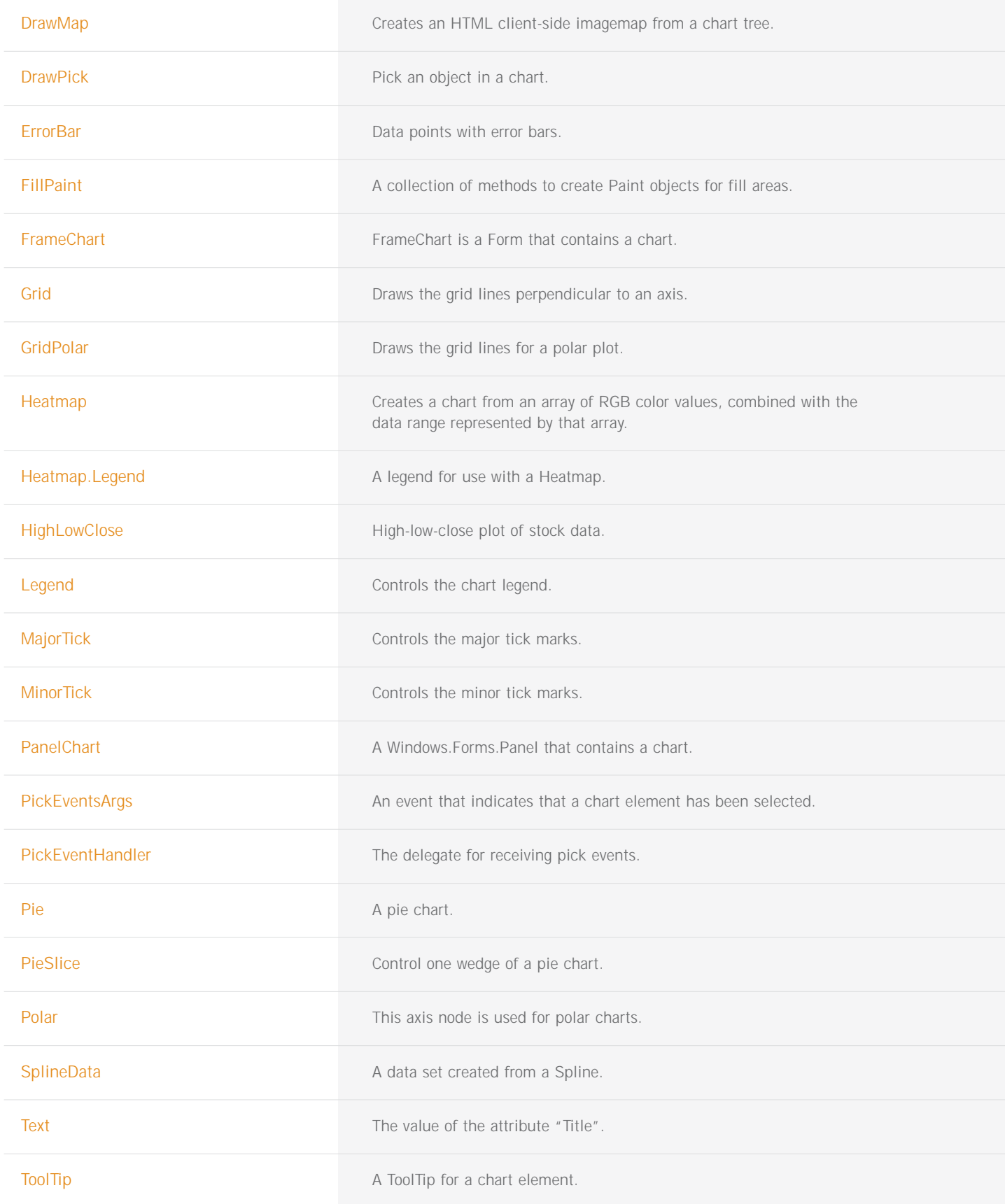

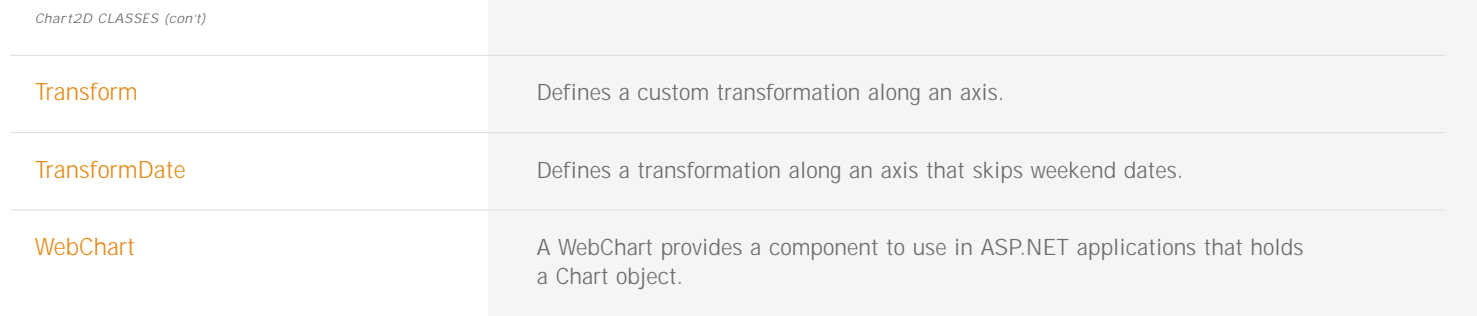